# Factors with forcats:: CHEAT SHEET

The **forcats** package provides tools for working with factors, which are R's data structure for categorical data.

#### **Factors**

R represents categorical data with factors. A **factor** is an integer vector with a **levels** attribute that stores a set of mappings between

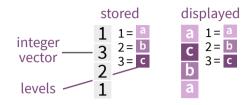

integers and categorical values. When you view a factor, R displays not the integers, but the levels associated with them.

#### Create a factor with factor()

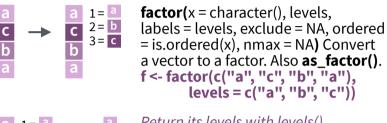

Return its levels with levels()

levels(x) Return/set the levels of a **factor.** levels(f); levels(f) <- c("x","y","z")

Use unclass() to see its structure

### **Inspect Factors**

2 = b

3 = c

a 1= a b 2= b

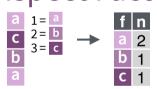

fct\_count(f, sort = FALSE, prop = FALSE) Count the number of values with each **level.** fct count(f)

fct match(f, lvls) Check for lvls in f. fct match(f, "a")

fct\_unique(f) Return the unique values, removing **duplicates.** fct unique(f)

## Change the order of levels

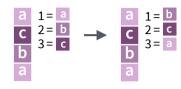

fct\_relevel(.f, ..., after = 0L) Manually reorder factor levels. fct relevel(f, c("b", "c", "a"))

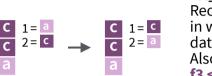

fct\_infreq(f, ordered = NA) Reorder levels by the frequency in which they appear in the data (highest frequency first). Also fct\_inseq(). f3 <- factor(c("c", "c", "a"))

fct\_infrea(f3)

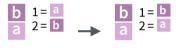

fct inorder(f, ordered = NA) Reorder levels by order in which they appear in the data. fct\_inorder(f2)

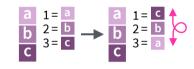

fct\_rev(f) Reverse level order. f4 <- factor(c("a","b","c")) fct rev(f4)

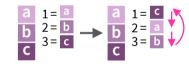

fct shift(f) Shift levels to left or right, wrapping around end.

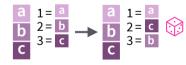

fct shuffle(f, n = 1L) Randomly permute order of factor levels. fct shuffle(f4)

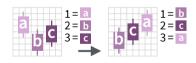

fct\_reorder(.f, .x, .fun = median, ..., .desc = FALSE) Reorder levels by their relationship with another variable.

boxplot(data = PlantGrowth, weight ~ reorder(group, weight))

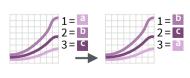

fct\_reorder2(.f, .x, .y, .fun = last2, ..., .desc = TRUE) Reorder levels by their final values when plotted with two other variables.

ggplot(diamonds,aes(carat, price, color = fct reorder2(color, carat, price))) + geom smooth()

### Change the value of levels

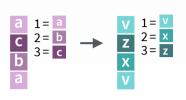

fct\_recode(.f, ...) Manually change levels. Also fct relabel() which obeys purrr::map syntax to apply a function or expression to each level. fct\_recode(f, v = "a", x = "b", z = "c") fct\_relabel(f, ~ paste0("x", .x))

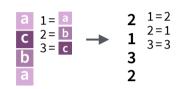

fct anon(f, prefix = "") Anonymize levels with random integers. fct anon(f)

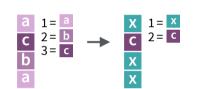

fct\_collapse(.f, ..., other\_level = NULL) Collapsé levels into manually defined groups.  $fct\_collapse(f, x = c("a", "b"))$ 

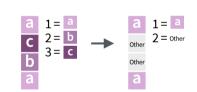

fct\_lump\_min(f, min, w = NULL, other\_level = "Other") Lumps together factors that appear fewer than min times. Also fct\_lump\_n(), fct\_lump\_prop(), and fct\_lump\_lowfreq(). fct lump min(f, min = 2)

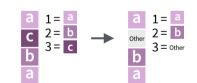

fct other(f, keep, drop, other level = "Other") Replace levels with "other." fct other(f, keep = c("a", "b"))

### **Combine Factors**

a 1= a b 2= b

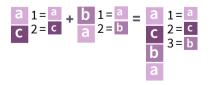

fct\_c(...) Combine factors with different levels. Also fct\_cross(). f1 <- factor(c("a", "c")) f2 <- factor(c("b", "a")) fct c(f1, f2)

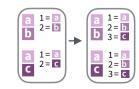

fct\_unify(fs, levels = lvls\_union(fs)) Standardize levels across a list of factors. fct\_unify(list(f2, f1))

### Add or drop levels

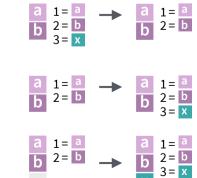

fct\_drop(f, only) Drop unused levels. f5 <- factor(c("a","b"),c("a","b","x")) **f6 <- fct drop(f5)** 

**fct\_expand(f, ...)** Add levels to a factor. fct expand(f6, "x")

fct explicit na(f, na level="(Missing)") Assigns a level to NAs to ensure they appear in plots, etc. fct explicit na(factor(c("a", "b", NA)))

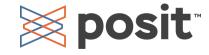